## NAME

pthread\_cleanup\_push, pthread\_cleanup\_pop - push and pop thread cancellation clean-up handlers

#### **SYNOPSIS**

#include <pthread.h>

void pthread\_cleanup\_push(vid (\*routine)(void \*), void \*arg);

void pthread\_cleanup\_pop(int secute);

Compile and link with -pthrad.

## **DESCRIPTION**

These functions manipulate the calling threadiack of thread-cancellation clean-up handlers. A clean-up handler is a function that is automatically eeuted when a thread is canceled (or arious other circumstances described belog it might, for example, unlock a mutes o that it becomes vailable to other threads in the process.

The pthread cleanup push() function pushes utine onto the top of the stack of clean-up handlers. When routine is later inoked, it will be given arg as its agument.

The pthread cleanup pop() function remores the routine at the top of the stack of clean-up handlers, and optionally executes it if secute is nonzero.

A cancellation clean-up handler is popped from the stack **xenduted** in the follwing circumstances:

- 1. When a thread is canceled, all of the stack dean-up handlers are popped axecteted in the neerse of the order in which thewere pushed onto the stack.
- 2. When a thread terminates by calling thread  $\text{git}(3)$ , all clean-up handlers are exacuted as described in the preceding point. (Clean-up handlers are not called if the thread terminates by perforetion a r from the thread start function.)
- 3. When a thread calls ptead cleanup pop() with a nonzero secute a fument, the top-most clean-up handler is popped and executed.

POSIX.1 permits pthead\_cleanup\_push() and ptlead\_cleanup\_pop() to be implemented as macros that expand to tust containing  $\{$  and  $\}$ , respectify. For this reason, the caller must ensure that calls to these functions are paired within the same function, and at the samivelle esting leel. (In other words, a clean-up handler is established only during the estion of a speciCEed section of code.)

Calling  $longimp(3)$  (siglongjmp $(3)$  produces undeCEned results ify acall has been made to pthread\_cleanup\_push() or pthead\_cleanup\_pop() without the matching call of the pair since the jump buffer was Œlled bysetjmp(3)(sigsetjmp(3). Likewise, calling longjmp(3)(siglongjmp(3) from inside a clean-up handler produces unde $CE$ ned results unless the juffer was also  $CE$ lled by  $et_j(mp(3))$  $(sigsetimp(3)$  inside t[he handler](http://chuzzlewit.co.uk/WebManPDF.pl/man:/3/siglongjmp)

#### RETURN VALUE

These functions d[o not retur](http://chuzzlewit.co.uk/WebManPDF.pl/man:/3/setjmp)n alve.

#### ERRORS

[There are no](http://chuzzlewit.co.uk/WebManPDF.pl/man:/3/sigsetjmp) errors.

## ATTRIB UTES

For an explanation of the terms used in this section, attributes(7).

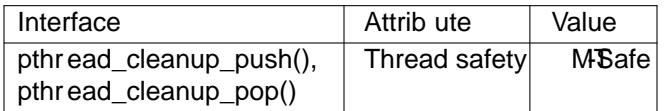

## CONFORMING T O

POSIX.1-2001, POSIX.1-2008.

#### **NOTES**

On Linux, the **pthread\_cleanup\_push**() and **pthread\_cleanup\_pop**() functions *are* implemented as macros that expand to text containing '**{**' and '**}**', respectively. This means that variables declared within the scope of paired calls to these functions will be visible within only that scope.

POSIX.1 says that the effect of using *return*, *break*, *continue*, or *goto* to prematurely leave a block bracketed **pthread\_cleanup\_push**() and **pthread\_cleanup\_pop**() is undefined. Portable applications should avoid doing this.

#### **EXAMPLE**

The program below provides a simple example of the use of the functions described in this page. The program creates a thread that executes a loop bracketed by **pthread\_cleanup\_push**() and **pthread\_cleanup\_pop**(). This loop increments a global variable, *cnt*, once each second. Depending on what command-line arguments are supplied, the main thread sends the other thread a cancellation request, or sets a global variable that causes the other thread to exit its loop and terminate normally (by doing a *return*).

In the following shell session, the main thread sends a cancellation request to the other thread:

```
$ ./a.out
New thread started
cnt = 0cnt = 1Canceling thread
Called clean-up handler
Thread was canceled; cnt = 0
```
From the above, we see that the thread was canceled, and that the cancellation clean-up handler was called and it reset the value of the global variable *cnt* to 0.

In the next run, the main program sets a global variable that causes other thread to terminate normally:

```
$ ./a.out x
New thread started
cnt = 0cnt = 1Thread terminated normally; cnt = 2
```
From the above, we see that the clean-up handler was not executed (because *cleanup\_pop\_arg* was 0), and therefore the value of *cnt* was not reset.

In the next run, the main program sets a global variable that causes the other thread to terminate normally, and supplies a nonzero value for *cleanup\_pop\_arg*:

```
$ ./a.out x 1
New thread started
cnt = 0cnt = 1Called clean-up handler
Thread terminated normally; cnt = 0
```
In the above, we see that although the thread was not canceled, the clean-up handler was executed, because the argument given to **pthread\_cleanup\_pop**() was nonzero.

#### **Program source**

#include <pthread.h> #include <sys/types.h> #include <stdio.h> #include <stdlib.h> #include <unistd.h>

```
#include <errno.h>
#define handle_error_en(en, msg) \
do { errno = en; perror(msg); exit(EXIT_FAILURE); } while (0)
static int done = 0;
static int cleanup_pop_arg = 0;
static int cnt = 0;
static void
cleanup_handler(void *arg)
{
printf("Called clean-up handler\n");
cnt = 0;
}
static void *
thread_start(void *arg)
{
time_t start, curr;
printf("New thread started\n");
pthread_cleanup_push(cleanup_handler, NULL);
curr = start = time(NULL);while (!done) {
pthread_testcancel(); /* A cancellation point */
if (curr < time(NULL)) {
curr = time(NULL);printf("cnt = %d\n", cnt); /* A cancellation point */
cnt++;
}
}
pthread_cleanup_pop(cleanup_pop_arg);
return NULL;
}
int
main(int argc, char *argv[])
{
pthread_t thr;
int s;
void *res;
s = pthread_create(&thr, NULL, thread_start, NULL);
if (s := 0)handle_error_en(s, "pthread_create");
sleep(2) /* Allow new thread to run a while */if (argc > 1) {
if (\text{argc} > 2)cleanup pop arg = atoi(argv[2]);
done = 1;
} else {
printf("Canceling thread\n");
s =pthread cancel(thr);
```

```
if (s := 0)handle_error_en(s, "pthread_cancel");
}
```

```
s =pthread_join(th; & res);
if (s := 0)
```

```
handle_error_en(s, "pthread_join");
```

```
if (res == PTHREAD_CANCELED)
printf("Thread was canceled; cnt = %d\nu", cnt);
else
printf("Thread terminated normally; cnt = %d\nu", cnt);
exit(EXIT_SUCCESS);
}
```
# SEE ALSO

pthread\_cancel(3) pthread\_cleanup\_push\_defer\_np( $\beta$ )thread\_setcancelstate(3) thread\_testcancel(3) pthreads(7)

# COLOPHON

This page is part of release 4.10 of the Linux mangexaproject. A description of the project, information about reporting bags, and the latestersion of this page, can be found at ps://w[ww.kernel.org/doc/man](http://chuzzlewit.co.uk/WebManPDF.pl/man:/3/pthread_testcancel)[pages/.](http://chuzzlewit.co.uk/WebManPDF.pl/man:/7/pthreads)